## XLConnect for the Impatient

XLConnect Version 1.0.10 April, 2024

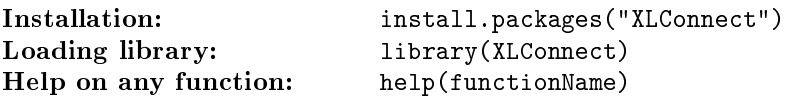

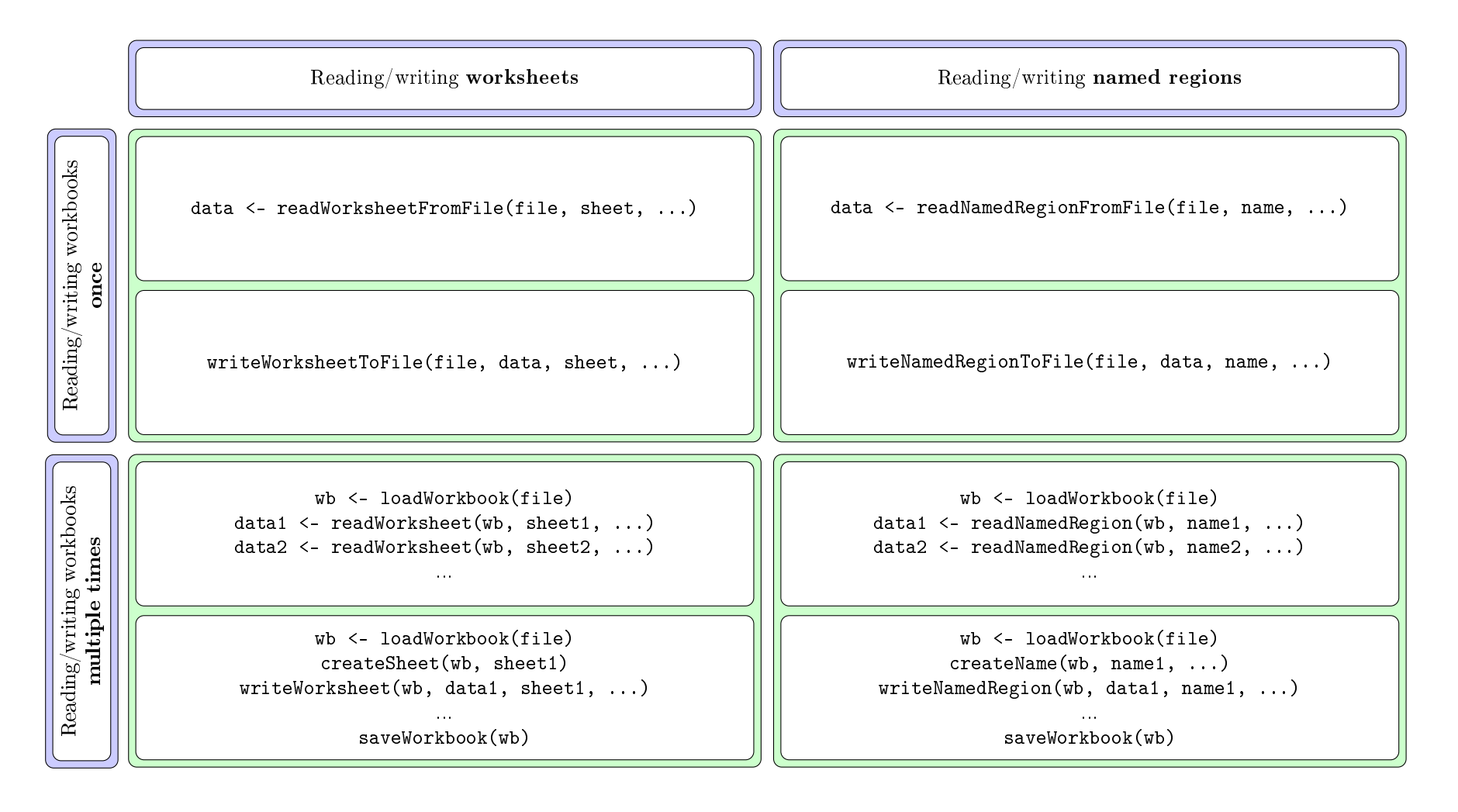

[https://mirai-solutions.ch,](https://mirai-solutions.ch) <https://github.com/miraisolutions/xlconnect>